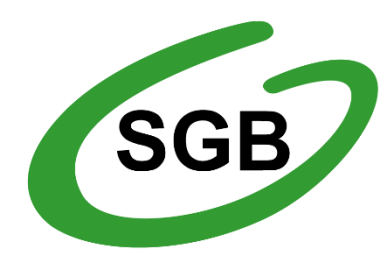

**Bank Spółdzielczy** w Pleszewie

# **Przewodnik dla klienta**

# **Saldo SMS**

## **Przewodnik użytkownika systemu SaldoSMS**

Data wydania: 2023-08-22

## Spis treści

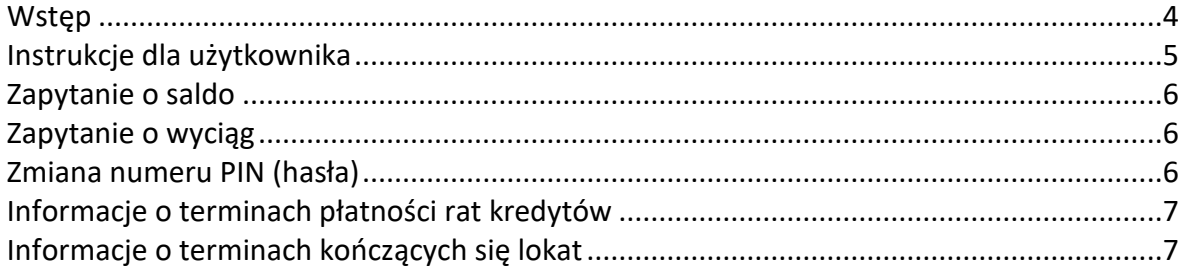

### **Wstęp**

SaldoSMS jest zautomatyzowanym systemem informacyjnym pracującym 24 godziny na dobę. Dzięki zintegrowaniu z głównym systemem księgowym Banku, udostępniana informacja jest szybka i wiarygodna.

System umożliwia uzyskanie informacji<sup>1</sup>:

- o stanie salda oraz dostępnych środkach na rachunkach,
- o trzech ostatnich operacjach na każdym z rachunków (mini wyciąg),
- o przypadających terminach płatności rat kredytów,
- o przypadających terminach kończących się lokat,
- o produktach oferowanych przez Bank.

<sup>1</sup> Zakres uzyskiwanej informacji może zostać ograniczony, jeżeli w Banku nie zostały uruchomione wszystkie modułu usługi.

### **Instrukcje dla użytkownika**

Klienci chcący skorzystać z usługi SaldoSMS składają w Banku wniosek o uruchomienie usługi określając w nim parametry jej funkcjonowania. Każdy z klientów wskazuje indywidualne parametry usługi dzięki czemu dostosowuje usługę do swoich oczekiwań.

Na podstawie określonych we wniosku parametrów system generuje i wysyła na wskazane numery telefonów SMSy z informacją o aktualnym saldzie rachunku, dostępnych środkach oraz ostatniej operacji na rachunku.

Format treści smsa jest następujący: BS Pleszew: 2010-01-01 13:21; PLN 45...002; Saldo: 10.000,00; Srodki: 8.900,00; Operacja: 1.100,00; WYPLATA W BANKOMACIE 0/GIZALKI

We wniosku o uruchomienie usługi klient wskazuje maksymalnie cztery numery telefonów na które będą wysyłane smsy dotyczące danego rachunku klienta.

Klient określa **maksymalną liczbę smsów**, które mogą być wysłane w ciągu jednego dnia. Opcja ta z jednej strony pozwala na ograniczenie kosztów usługi, należy mieć jednak na względzie fakt, iż z drugiej strony może prowadzić do sytuacji, iż nie wszystkie operacje z danego dnia zostaną klientowi przekazane (ponieważ liczba smsów przekroczy dzienny limit), dlatego warto stosować ją w połączeniu z pozostałymi parametrami pozwalającymi na określenie warunków generowania smsów. Należą do nich:

- zmiana salda (od kwoty) sms zostanie wygenerowany tylko w przypadku operacji zarówno uznającej rachunek jak i go obciążającej ale przekraczającej wskazaną kwotę minimalną,
- saldo o godzinach klient wskazuje maksymalnie cztery godziny w ciągu dnia, o których chce otrzymywać informacje z banku o rachunkach. W tym przypadku nie określa się ani kwoty minimalnej operacji ani jej charakteru,
- **otrzymanie wpłaty** (kwota) sms zostanie wygenerowany tylko w przypadku operacji zarówno uznającej rachunek przekraczającej wskazaną kwotę minimalną.

Ostatnim elementem określanym we wniosku jest czterocyfrowy **PIN (hasło)** do usługi. Pamiętać należy, iż PIN jest numerem poufnym i dla zapewnienia bezpieczeństwa informacji nie należy udostępniać go osobom niepowołanym.

Poza informacjami wysyłanymi automatycznie z systemu SaldoSMS, klient w dowolnym momencie może otrzymać informację na żądanie wysyłając na wskazany przez Bank numer telefonu wiadomość sms o odpowiednim formacie.

#### **Zapytanie o saldo**

Aby otrzymać z Banku informacje o saldzie, dostępnych środkach oraz ostatniej operacji, klient wysyła na wskazany numer smsa o treści:

modulo#hasło#s

gdzie:

modulo - numer klienta w banku hasło - pin do usługi (hasło) określone we wniosku o uruchomienie usługi

System SaldoSMS po weryfikacji hasła oraz numeru telefonu z którego przyszło żądanie odsyła na ten numer smsa o treści:

```
BS Pleszew: 2010-01-01 13:21; PLN 45...002; Saldo: 10.000,00; 
Srodki: 8.900,00; Operacja: 1.100,00; WYPLATA W BANKOMACIE 
0/GIZALKI
```
#### **Zapytanie o wyciąg**

Aby otrzymać z Banku informacje trzech ostatnich operacjach, klient wysyła na wskazany numer smsa o treści:

modulo#hasło#w

gdzie:

modulo - numer klienta w banku

hasło - pin do usługi (hasło) określone we wniosku o uruchomienie usługi

System SaldoSMS po weryfikacji hasła oraz numeru telefonu z którego przyszło żądanie odsyła na ten numer smsa o treści:

```
BS Pleszew: 2010-01-01 13:21; PLN 45...002; 3 ost. oper.: 
Wyplata: -100,00; Wyplata: -55,66; Wplata: 250,00; Srodki: 
1.250,00
```
#### **Zmiana numeru PIN (hasła)**

Aby dokonać zmiany numeru PIN (hasła) którym zabezpieczony jest dostęp do usługi, klient wysyła na wskazany numer smsa o treści: modulo#hasło#h#nowe hasło

gdzie:

modulo - numer klienta w banku

hasło - pin do usługi (hasło) określone we wniosku o uruchomienie usługi nowe hasło - nowy pin (hasło) do usługi.

#### **Informacje o terminach płatności rat kredytów**

W przypadku wyrażenia przez klienta chęci skorzystania z tej usługi (poprzez wypełnienie stosownego wniosku), system SaldoSMS generuje i wysyła z odpowiednim wyprzedzeniem czasowym przypomnienia o przypadających płatnościach rat kredytów na wskazane we wniosku numery telefonów.

Treść smsa jest następująca:

```
BS Pleszew: Informujemy, ze 2012-08-30 przypada platnosc raty 
kapitalowo-odsetkowej kredytu AC/PQ/202/10. Jesli dokonano 
wplaty, wiadomosc jest nieaktualna.
```
#### **Informacje o terminach kończących się lokat**

W przypadku wyrażenia przez klienta chęci skorzystania z tej usługi (poprzez wypełnienie stosownego wniosku), system SaldoSMS generuje i wysyła z odpowiednim wyprzedzeniem czasowym przypomnienia o przypadających terminach kończących się lokat nieodnawialnych na wskazane we wniosku numery telefonów.

Treść smsa jest następująca:

BS Pleszew: Szanowny Kliencie, informujemy, że w dniach 2012-09-06 i 2012-09-08 kończą się 2 lokaty; Zapraszamy do placówki BS Pleszew celem ich odnowienia